## **MOODULI RAKENDUKAVA**

## **Sihtrühm: Puittaimede hindaja 5. taseme kutsehariduse taotlejad**

**Õppevorm: mittestatsionaarne** 

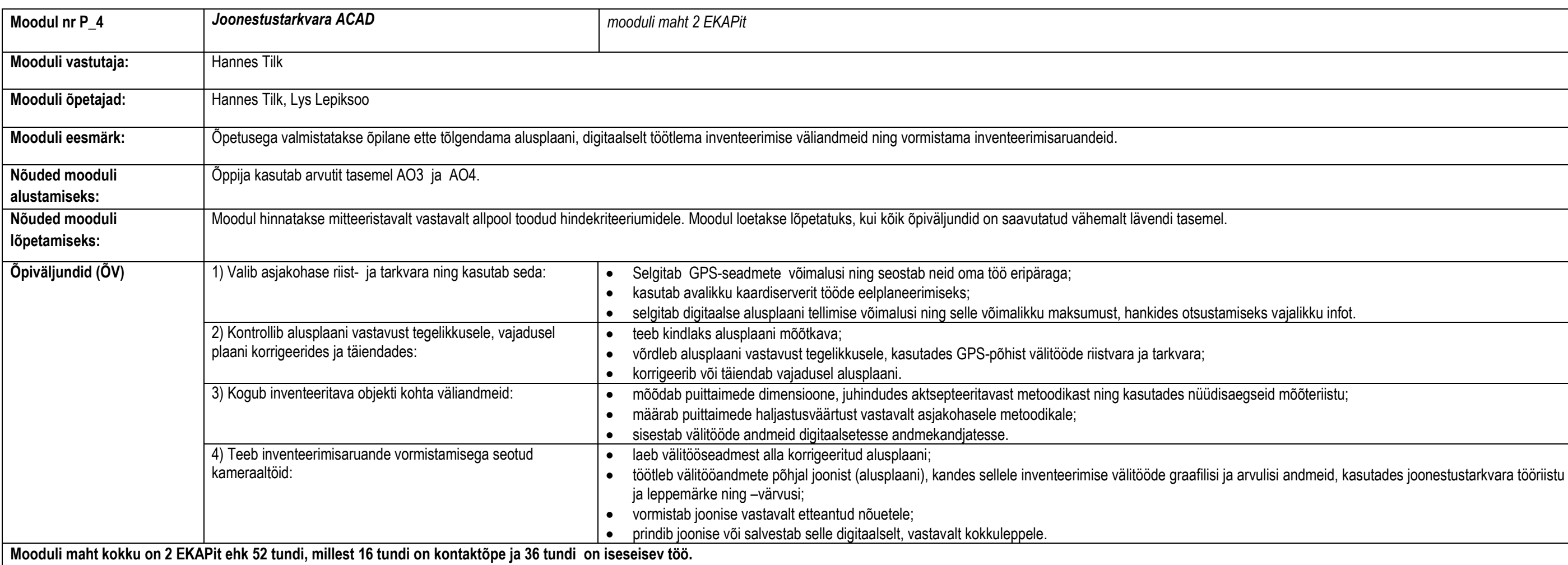

**Teemad, alateemad** K | IT | ÕV nr | Õppemeetodid Nindamine | Hindamismeetodid | Nindamismeetodid | Nindekriteeriumid **Lävend (3 või arvestatud) 1. GPS-põhised välitööd 4 26 1,2,3 Mitteeristav** Ülesanded 1) Selgitab digitaalse alusplaani tellimise võimalusi ning selle võimalikku maksumust, hankides otsustamiseks vajalikku infot. 2) Õppija kasutab GPS-põhist riist- ja tarkvara töös: võrdleb alusplaani vastavust tegelikkusele ja vajadusel korrigeerib plaani. 3) Mõõdab puittaimede dimensioone ning sisestab välitööde andmeid digitaalsetesse andmekandjatesse. Tuleb ülesandega üldjoontes toime; tõrgete korral palub juhendajalt abi. 1.1. Välitöödel kasutatav riistvara ja tarkvara: parameetrid, digitaalsed geodeetilised alusplaanid 1 26 1 Seadmete ja tarkvaravõimaluste tutvustamine; iseseisev infootsing; alternatiivide võrdlemine. 1.2. GPS-põhiste välitööseadmete kasutamine 1 1,2 Praktiline treening 1.3. Väliandmete kogumine ja sisestamine digitaalsetesse andmekandjatesse 2 3 Praktiline töö **2. Kameraaltööd inventeerimistulemuste töötlemisel ja vormistamisel 12 10 4** Praktiline töö **Mitteeristav** Praktiline töö 1) Õppija laeb alla korrigeeritud alusplaani, töötleb seda vajadusel, 2) Kannab plaanile inventeerimise välitööde graafilisi ja arvulisi andmeid, kasutades joonestustarkvara tööriistu ja leppemärke ning –värvusi. 2.1. Väliandmete allalaadimine  $\begin{vmatrix} 1 & 0 & 4 \end{vmatrix}$  (3) Vormistab joonise vastavalt etteantud nõuetele, prindib joonise ning salvestab selle digitaalselt. välitööseadmest  $\overline{0}$ 2.2. Digitaalse plaani töötlemine joonestustarkvaraga  $10 \mid 0 \mid 4$ 

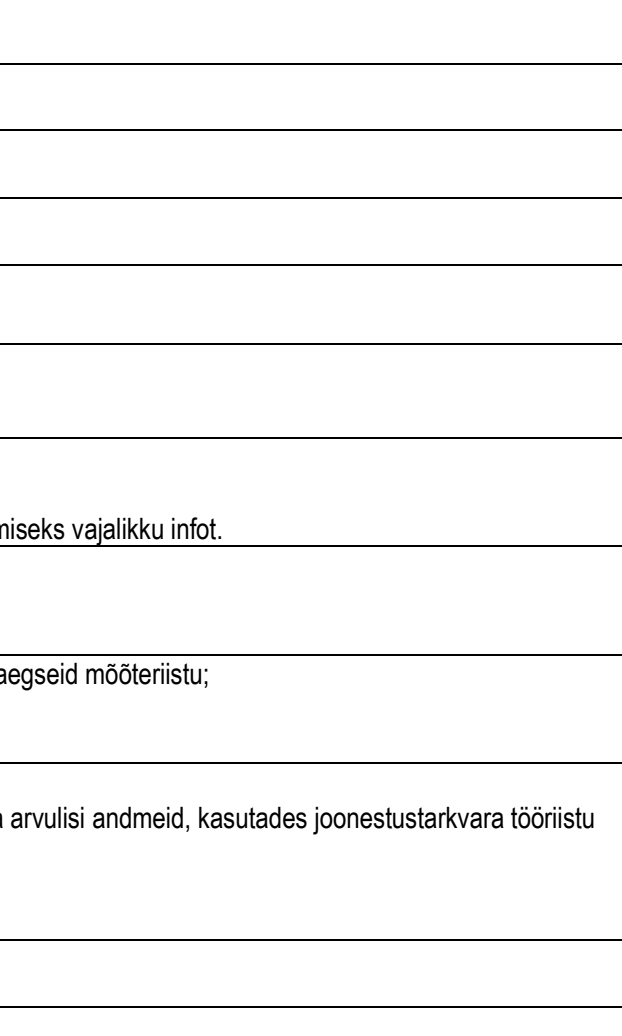

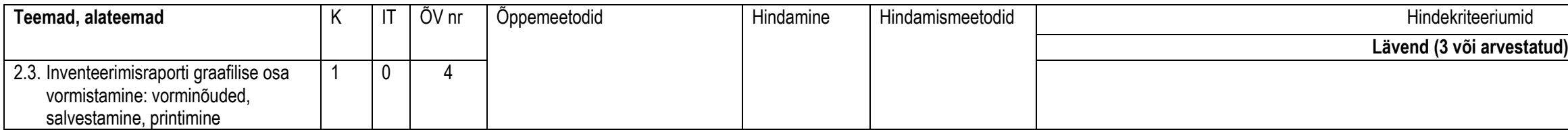

## **Kasutatav kirjandus:**

- 1. <http://www.alphagis.ee/koolitus/gis-koolitusmaterjalid/>
- 2. <http://www.ivaleon.ee/ivanet/opikud>

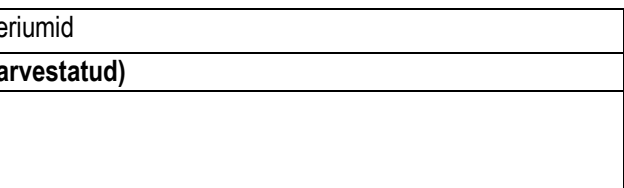